**Seat No. :**  $\blacksquare$ 

# **NR-108**

## **December-2015**

## **B.Com., Sem.-I**

# **SE-101 B : Basic Statistics – I**

## **(Adv. Statistics)**

મુચના:  $(1)$  દરેક પ્રશ્નના ગુણ જમણી બાજુ દર્શાવેલ છે. (2) • ગણતરીમાં સાદા કેલક્યલેટરનો ઉપયોગ કરી શકાય.

## 1. (a) નીચેના પદ સમજાવો : **4**

- (i) સંભવિત દોષ
- $(ii)$  નિશ્ચાયકતાનો આંક

## અથવા

ગુણાત્મક સંબંધ એટલે શું ? ગુણાત્મક સંબંધના પ્રકાર સમજાવો.

(b) ¶Ûà˜Ûé …Û¸ÛéÅÛ ¾ÛÛÜÐü©Ûà ¾ÛÛ¤éø ïõÛÅÛ٠ܸÛýÛÍÛÙ¶Û¶Ûà Áõà©Ûé ÍÛÐüÍÛ×¼Û×µÛÛ×ïõ ¾ÛéÇÈÛÛé : **6** 

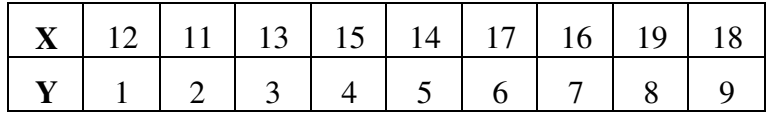

અથવા

 $\theta$ નીચે આપેલ માહિતી માટે કમાંક સહસંબંધાંક મેળવો:

| $\mathbf{X}$   55   40   65   40   80   90   68   75   20     |  |  |  |  |
|---------------------------------------------------------------|--|--|--|--|
| $\mathbf{Y}$   120   100   90   100   65   100   55   30   10 |  |  |  |  |

 $\alpha$ ે એક પરીક્ષામાં 1660 વિદ્યાર્થીઓ બેઠાં જે પૈકી 422 વિદ્યાર્થીઓ પાસ થયાં. 250 વિદ્યાર્થીઓ ખાનગી ટ્યુશન ક્લાસીસમાં જતા હતા જે પૈકી 150 વિદ્યાર્થીઓ પરીક્ષામાં પાસ થયેલ. આપેક્ષિત તથા અવલોકિત આવૃત્તિની સરખામણીની રીત દ્વારા ખાનગી ટ્યુશન ક્લાસમાં  $\%$ વાથી તેની અસર વિદ્યાર્થીના પરિણામ પર થાય કે કેમ તેની ચકાસણી કરો. ઁ ઁ ઁ 4

…¬ÛÈÛÛ

ે (A) = 300, (B) = 260, (AB) = 160 અને N = 500 હોય તો યુલનો ગુણાત્મક સંબંધ મેળવો તથા અર્થઘટન કરો.

**NR-108 1 P.T.O.** 

**Time : 3 Hours] IMax. Marks : 70** 

2. (a) ધંધાકીય પૂર્વાનુમાન એટલે શું ? ટૂંકમાં તેનું મહત્ત્વ સમજાવો.

ા તેમ જ દૂધ મુખ્ય મુખ્ય મુખ્ય મુખ્ય મુખ્ય મુખ્ય મુખ્ય મુખ્ય મુખ્ય મુખ્ય મુખ્ય મુખ્ય મુખ્ય મુખ્ય મુખ્ય મુખ્ય મુખ

<sup>1</sup> iiuslય પૂર્વાનુમાનની જુદી-જુદી રીતો જણાવી, તે પૈકી ઘાતાંકીય સરળીકરણની રીત સમજાવો.

(b) નીચે આપેલ માહિતી માટે સુરેખાનું અન્વાયોજન કરો તે પરથી વર્ષ 2017 માટે ભાવનું પૂર્વાનુમાન મેળવો :  $\qquad \qquad$  5  $\qquad$  6  $\qquad$ 

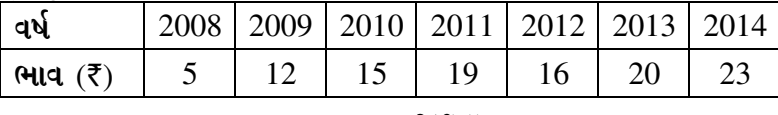

અથવા

નીચે આપેલ માહિતી માટે સુરેખાનું અન્વાયોજન કરો તે પરથી વર્ષ 2017 માટે નફાનું પૂર્વાનુમાન મેળવો :

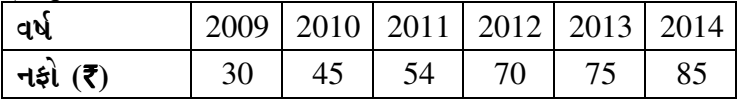

(c) જો શરૂઆતનું પૂર્વાનુમાન 150 હોય તથા ઘાતાંકીય સરળીકરણનો અચળાંક 0.2 હોય, તો –ÛÛ©ÛÛ×ïõàýÛ ÍÛÁõÇàïõÁõ¨Û¶Ûà Áõà©Û¬Ûà ›ä÷þùÛ×-›ä÷þùÛ× ÈÛÌÛÙ ¾ÛÛ¤éø ¸ÛæÈÛÛÙ¶Ûä¾ÛÛ¶Û ¾ÛéÇÈÛÛé : **4**

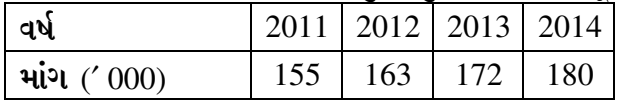

અથવા

નીચે આપેલ માહિતી માટે દ્વિઘાતીય પરવલયનું અન્વાયોજન કરો તે પરથી વર્ષ 2016 માટે વેચાણનું પૂર્વાનુમાન મેળવો :

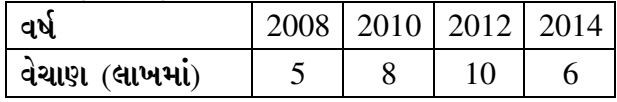

3. (a) જન્મ-મરણના આંકડાનો અર્થ સમજાવી, તેના ઉપયોગ જણાવો. 4

## ા તેમ જ પશુપાલન જ પશુપાલન જ પશુપાલન જ પશુપાલન જ પશુપાલન જ પશુપાલન જ પશુપાલન જ પશુપાલન જ

જન્મ-મરણનાં આંકડા એકઠાં કરવાની રીતો જણાવી તે પૈકી ગમે તે એક સમજાવો.

(b) નીચે આપેલ માહિતી માટે બે શહેરનાં પ્રમાણિત મૃત્યુદર મેળવી બે શહેરના આરોગ્યની સરખામણી કરો :  $\qquad \qquad \qquad$  **6** 

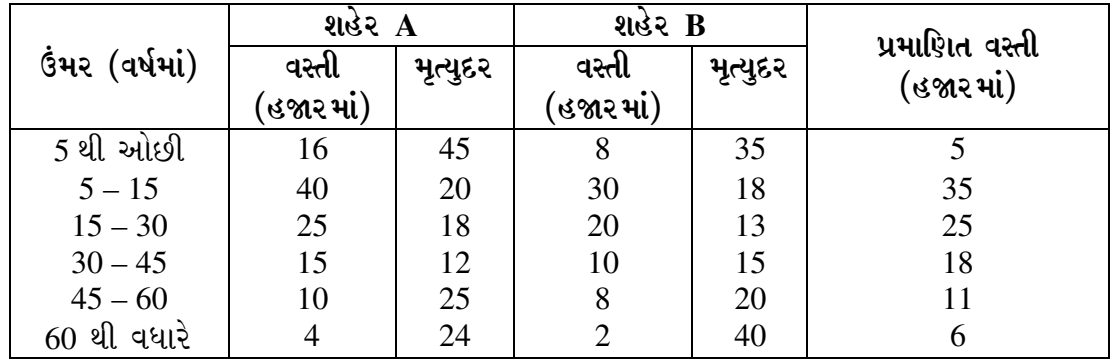

**NR-108 2**

નીચે આપેલ માહિતી માટે સાદો પ્રજનન દર (GFR), વિશિષ્ટ ઉંમર ગાળા માટેનો પ્રજનન દર (SFR) અને કુલ પ્રજનનદર (TFR) મેળવો:

| ઉંમર (વર્ષમાં)                 | 15-19 | $20 - 24$ | 25-29 | $30-34$ | $35-39$ | $40 - 44$ |  |
|--------------------------------|-------|-----------|-------|---------|---------|-----------|--|
| સ્ત્રીઓની સંખ્યા (હજારમાં)     |       |           |       |         |         |           |  |
| જીવતાં જન્મેલાં બાળકોની સંખ્યા | 820   | 2500      | 2100  | 880     | 600     |           |  |

(c) ¶Ûà˜Ûé …Û¸ÛéÅÛ ¾ÛÛÜÐü©Ûà ¾ÛÛ¤éø ÍÛÛþùÛé ¸Ûó›÷¶Û¶ÛþùÁõ (GFR) ©Û¬ÛÛ ïäõÅÛ ¸Ûó›÷¶Û¶ÛþùÁõ (TFR) ¾ÛéÇÈÛÛé : **4** 

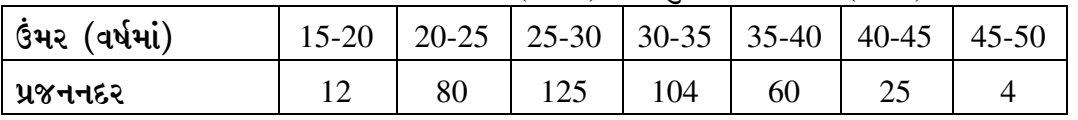

## અથવા

અમદાવાદ શહેરની કુલ વસ્તી 70 લાખ છે. દર હજાર પુરુષે સ્ત્રીઓની સંખ્યા 950 છે. જે  $\hat{A}$ કી 48% સ્ત્રીઓ પ્રજનનવય ધરાવે છે. અમદાવાદ શહેરનો સાદો પ્રજનનદર 35 હોય, તો જીવતાં જન્મેલાં બાળકોની અપેક્ષિત સંખ્યા મેળવો.

4. (a) ËÛéܨÛïõ¶Ûà ÈýÛÛ"ýÛÛ …Û¸ÛÛé ©Û¬ÛÛ ËÛéܨÛïõ …¶Ûé ܶÛʘÛÛýÛïõ¶ÛÛé ©ÛºõÛÈÛ©Û ›÷¨ÛÛÈÛÛé. **4** 

## અથવા

તકાવત જણાવો :

- $(i)$  હાર શ્રેણિક અને સ્તંભ શ્રેણિક
- (ii) સંમિત શ્રેણિક અને વિસંમિત શ્રેણિક
- (b) વ્યસ્ત શ્રેણિકની મદદથી નીચેના સમીકરણનો ઉકેલ મેળવો : **6**

$$
2x - y - z = 1
$$
  
\n
$$
x + y - z = -2
$$
  
\n
$$
x + 3y - 4z = -10
$$
  
\n
$$
\text{Area of } x = \begin{bmatrix} 2 & -1 & 1 \\ -1 & 2 & -1 \\ 1 & -1 & -2 \end{bmatrix} \text{ side of } A^3 - 6A^2 + 9A - 4I = 0 \text{ called } 3 \times 3
$$
  
\n
$$
\text{Area of } x = 0 \text{ and } 3 \times 3
$$
  
\n
$$
\text{Area of } x = 0 \text{ and } 3 \times 3
$$

(c) 
$$
\text{d } X = \begin{bmatrix} 3 & 2 \\ 4 & 1 \end{bmatrix}
$$
  $\text{d} Y = \begin{bmatrix} a & b \\ 3 & 5 \end{bmatrix}$   $\text{d} \text{d} u$   $\text{d} u$   $\text{d} u$   $\text{d} u$   $\text{d} u$   $\text{d} u$   $\text{d} u$ 

 $\partial \hat{d} A =$ L  $\mathsf{I}$  $\mathsf{I}$ Г  $\overline{\phantom{a}}$ I  $\overline{\phantom{a}}$ 10 a 3 2 7 c b 4 5 સંમિત શ્રેણિક હોય તો a, b તથા c મેળવો. આ ઉપરાંત શ્રેણિક B એવો મેળવો કે જેથી  $A + 2B = I$  થાય જ્યાં I એકમ શ્રેણિક છે.

**NR-108 3 P.T.O.** 

- 5. ¶Ûà˜Ûé¶ÛÛ ¸ÛóʶÛÛé¶ÛÛ× ›÷ÈÛÛ¼Û ¤æ×øïõ¾ÛÛ× …Û¸ÛÛé ƒ **14**
	- $(1)$  સહસંબંધાંકનો વિસ્તાર જણાવો.
- $(2)$  બે ચલ *x* અને yનાં ક્રમાંક સમાન હોય તો Σd<sup>2</sup> ની કિંમત કેટલી હોય ?
	- $(3)$  r =  $-1$  માટે વિકીર્ણ ચિત્ર દોરો.
	- $(4)$  બે ગુણધર્મ સ્વતંત્ર ક્યારે કહેવાય ?
	- (5) ધન ગુણાત્મક સંબંધનું ઉદાહરણ જણાવો.
	- $(6)$  ફિઘાતીય પરવલયનું અન્વાયોજન કરવા માટે કેટલાં પ્રમાણ્ય સમીકરણની જરૂર પડે ?
	- (7) Huaisla azulszentl zlati  $\hat{x}_5$ = 116.33, S<sub>5</sub> = 110.5 અને T<sub>5</sub> = 2.5 હોય, તો ઘાતાંકીય સરળીકરણનો અચળાંક મેળવો.
- $(8)$  સુરેખાનું અન્વાયોજન નીચે પ્રમાણે છે:  $y = 156.85 + 23.5$ <u>ંવર્ષ – 2010)</u>  $\left(\frac{2010}{2}\right)$ વર્ષ 2016 માટે y ની કિંમતનું અનુમાન મેળવો.
	- (9) સાદો મૃત્યુદર (CDR) મેળવવા માટેનું સૂત્ર જણાવો.
	- $(10)$  એક શહેરમાં વર્ષ દરમિયાન 40,000 બાળકોનો જન્મ થયો જે પૈકી 5000 બાળકો એક વર્ષ દરમિયાન મૃત્યુ પામ્યાં. આ શહેરનો બાળમૃત્યુદર મેળવો.
	- (11) ¸Ûó¾ÛÛÜ¨Û©Û ÉÛÐéüÁõ¶ÛÛé ÍÛÛþùÛé ¾Ûè©ýÛäþùÁõ (CDR) 17.64 ™öé. …Û ÉÛÐéüÁõ¶ÛÛé ¸Ûó¾ÛÛÜ¨Û©Û ¾Ûè©ýÛäþùÁõ (SDR) મેળવો.

**\_\_\_\_\_\_**

- (12) વ્યસ્ત શ્રેણિકના અસ્તિત્વ માટેની જરૂરી શરત જણાવો.
- (13) બે શ્રેણિકના ગુણાકાર માટેની જરૂરી શરત જણાવો.
- $(14)$  %  $A =$  $\begin{bmatrix} 2 & -5 \\ 7 & 10 \end{bmatrix}$  હોય તો adj A મેળવો.

**Seat No. : \_\_\_\_\_\_\_\_\_\_\_\_\_\_\_**

# **NR-108**

## **December-2015**

## **B.Com., Sem.-I**

## **SE-101 B : Basic Statistics – I (Adv. Statistics)**

**Instructions :** (1) Figures to the right side indicate full marks of the questions.

- (2) Simple calculator is allowed.
- 1. (a) Explain following terms : **4**
	- (i) Probable Error
	- (ii) Coefficient of determination

## **OR**

What is association of attributes ? Discuss types of association of attributes.

(b) Find correlation coefficient for the following by Karl Pearson's method : **6** 

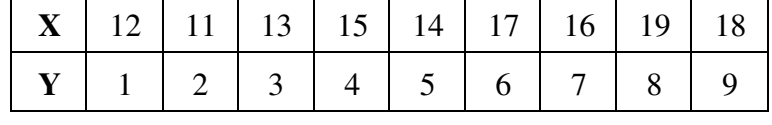

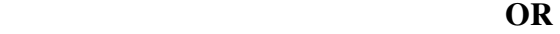

Find rank correlation coefficient from the following :

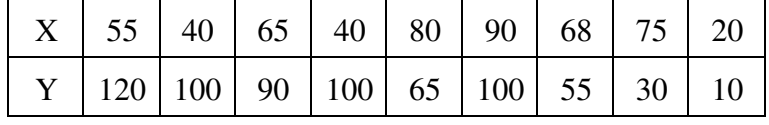

 (c) 1660 students appeared in an examination out of which 422 passed. 250 students go for private classes, out of which 150 passed. Using comparison of observed and expected frequency method check whether private tuition affects the result. **4** 

#### **OR**

If (A) = 300, (B) = 260, (AB) = 160 and N = 500, then find Yule's coefficient of association and interpret it.

#### **NR-108 5 P.T.O.**

**Time : 3 Hours I Max. Marks : 70** 

## 2. (a) What is Business Forecasting ? Explain its importance in short. **4**

### **OR**

State different methods of business forecasting and explain method of exponential smoothing method.

(b) Fit straight line to the following data and forecast price for the year 2017 : **6** 

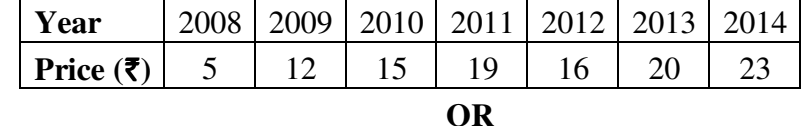

Fit a straight line to the following data and forecast profit for the year 2017 :

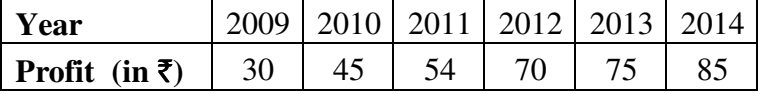

 (c) If initial demand of a production is 150 and exponential smoothing value is 0.2, then forecast for given years by exponential smoothing method : **4**

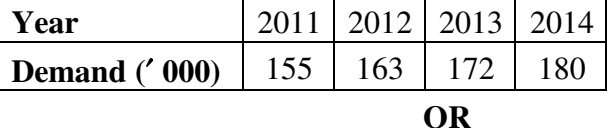

 Fit a second degree parabola to the following data and estimate the sales for the year 2016 :

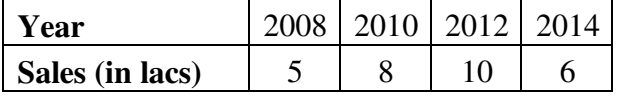

3. (a) Explain the meaning and uses of Vital Statistics. **4** 

#### **OR**

State the methods of collection of Vital Statistics. Explain any one of them.

 (b) Find standard death rates of two cities from the following data and compare two cities' health : **6** 

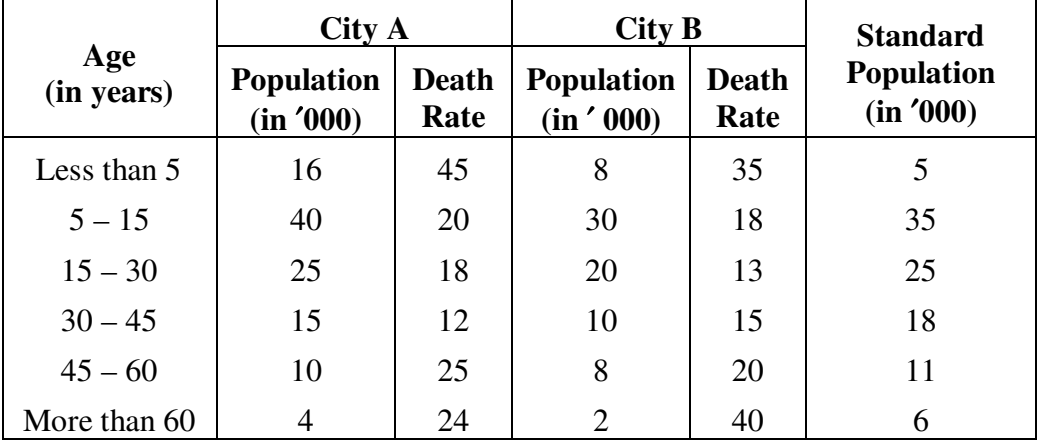

**NR-108 6**

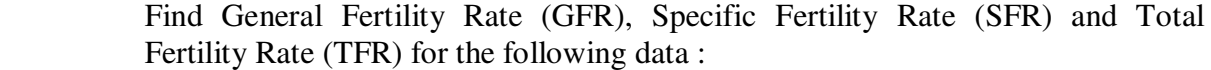

| Age in (years)           | 15-19 | $20 - 24$ | 25-29 | $30-34$ | 35-39 | $40 - 44$ | 45-49 |
|--------------------------|-------|-----------|-------|---------|-------|-----------|-------|
| No. of Females (in '000) | 20    |           |       |         |       |           |       |
| No. of live births       | 820   | 2500      | 2100  | 880     | 600   |           |       |

 (c) Find General Fertility Rate (GFR) and Total Fertility Rate (TFR) from the following data : **4** 

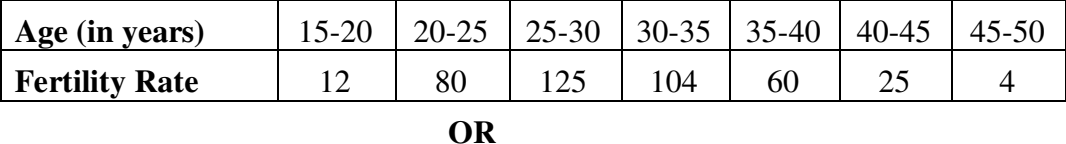

Total population of Ahmedabad city is 70 lakhs. In the city the number of females

per thousand males is 950 and of them 48% of females are in child bearing age group. If General Fertility Rate of Ahmedabad city is 35, find the expected number of children that born live.

4. (a) Define the term matrix. Also give the difference between matrix and determinant. **4** 

## **OR**

Give the difference between

- (i) Row matrix and column matrix.
- (ii) Symmetric matrix and skew symmetric matrix.
- (b) Solve the following equation using inverse of matrix : **6**

$$
2x - y - z = 1
$$
  

$$
x + y - z = -2
$$
  

$$
x + 3y - 4z = -10
$$

**OR** 

If  $A =$ L  $\mathsf{I}$  $\mathsf{L}$ Г  $\rfloor$  $\overline{\phantom{a}}$  $\overline{\phantom{a}}$ 2 –1 1  $-1$  2  $-1$  $1 -1 -2$ , then prove that  $A^3 - 6A^2 + 9A - 4I = 0$ , where I is a unit matrix of order  $3 \times 3$ .

(c) If 
$$
X = \begin{bmatrix} 3 & 2 \\ 4 & 1 \end{bmatrix}
$$
 and  $Y = \begin{bmatrix} a & b \\ 3 & 5 \end{bmatrix}$ , then find the value of a and b such that  $XY = YX$ .

**OR** 

If  $A =$ L  $\mathsf{I}$  $\mathsf{I}$ Г  $\overline{\phantom{a}}$  $\overline{\phantom{a}}$  $\overline{\phantom{a}}$ 10 a 3 2 7 c b 4 5 is a symmetric matrix, then find the value of a, b and c. Also

find matrix B such that  $A + 2B = I$ , where I is a unit matrix.

- 5. Answer the following questions in short : **14**
	- (1) What is range of correlation coefficient ?
	- (2) If the ranks of two variable *x* and y are in same order, then what is the value of Σ $d^2$  ?
	- (3) Draw scatter diagram for  $r = -1$ .
	- (4) When two attributes are said to be independent ?
	- (5) Give the example of positive association of attributes.
	- (6) For a second degree parabola, how many normal equations are required to fit the equation ?
	- (7) In exponential smoothing method  $\hat{x}_5$  = 116.33, S<sub>5</sub> = 110.5 and T<sub>5</sub> = 2.5, then find exponential smoothing constant.
	- (8) The fitted straight line equation

 $y = 156.85 + 23.5$  $\frac{\text{year} - 2010}{2}$  $\frac{2000}{2}$  Estimate price of y for the year-2016.

- (9) Write formula for obtaining Crude Death Rate (CDR).
- (10) Among 40,000 children born in a city during the year, 5000 died within one year. Find infant mortality rate of the city.
- (11) The value of CDR for standard city is 17.64. Find SDR for the same city.
- (12) State the condition for existence of inverse of a matrix.
- (13) State the condition for multiplication of two matrices.

(14) Find adjoint of A = 
$$
\begin{bmatrix} 2 & -5 \ 7 & 10 \end{bmatrix}
$$

**NR-108 8**